Nom : Prénom : Date :

# **QCM Power Point**

#### **Cochez la bonne réponse.**

#### **Question 1 : Quel est le nom du logiciel ?**

LoloPoint

PowerPoint

DiapoPower

PointPower

#### **Question 2 : Ce logiciel peut faire :**

Des plans pour envahir le monde

Rien de tout ce qui est dit

Du traitement de texte

Des diaporamas

## **Question 3 : À quoi sert le Ruban ?**

C'est l'endroit où se situent toutes les options possibles sur PowerPoint

À faire joli

Rassembler des raccourcis

Rassembler la palette de couleurs

#### **Question 4 : Le mode diaporama est utile pour :**

Présenter son travail devant un public

Vérifier les animations

Corriger les fautes d'orthographes

Faire animer du texte

#### **Question 5 : Où se trouve le Ruban ?**

Dans une galaxie lointaine

Il se trouve dans l'onglet Affichage

Il se trouve à côté des Paragraphes

Il se trouve dans l'onglet Diaporama

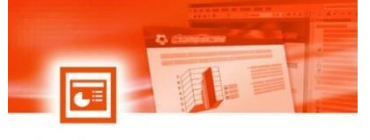

**PowerPoint** 

Nom : Prénom : Date :

# **QCM Power Point**

#### **Question 6 : Pour passer une image en noir et blanc, je vais cliquer sur :**

Le Nuancier de couleur

Recolorier

Rien du tout

Couleur de l'image

**Question 7 : Grâce au mode « masque des diapositives », j'ai la possibilité de :**

Modifier la disposition des diapositives

Masquer certaines diapositives

Changer le thème de ma présentation

Des diaporamas

#### **Question 8 : Pour insérer une liste numérotée, j'utilise :**

La barre d'outil « mise en forme »

Le menu « insertion »

Il n'y a pas de liste numérotée

Je mets une casquette et je jette une pokeball.

**Question 9 : Les transitions entre diapositives sont :** 

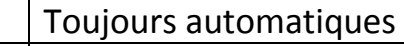

Toujours manuelles

Définie au cas par cas

Invoquées avec les sept boules de cristal

### **Question 10 : Comment s'appelle une mise en forme prédéterminée du**

### **texte ?**

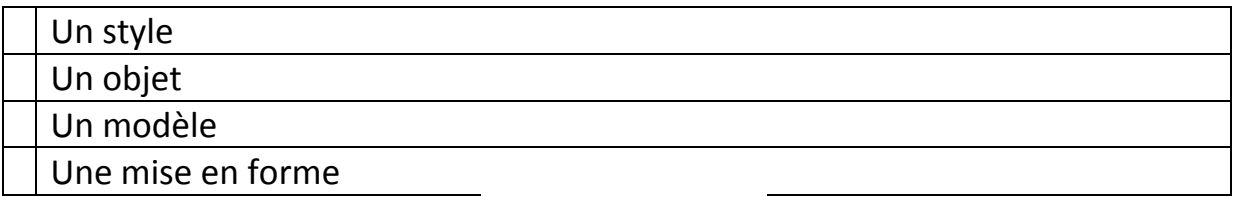

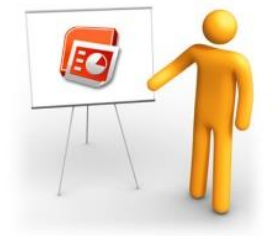